# **Natural System Error Messages 3601-3650**

## **NAT3601: Updating the distribution key of a master file is not allowed.**

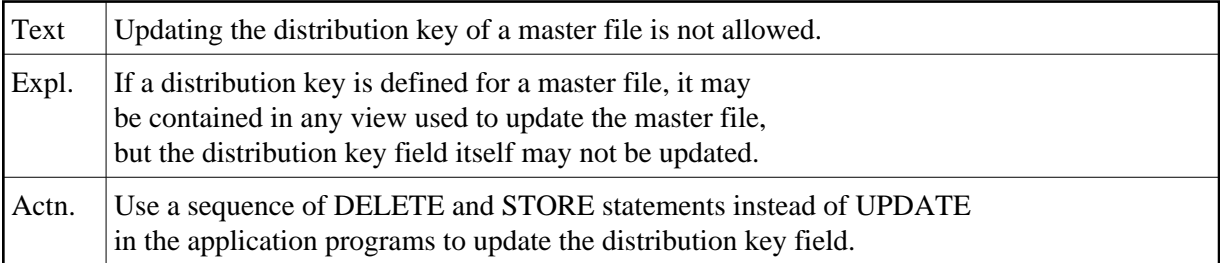

## **NAT3602: Using more than one log file in a transaction not allowed.**

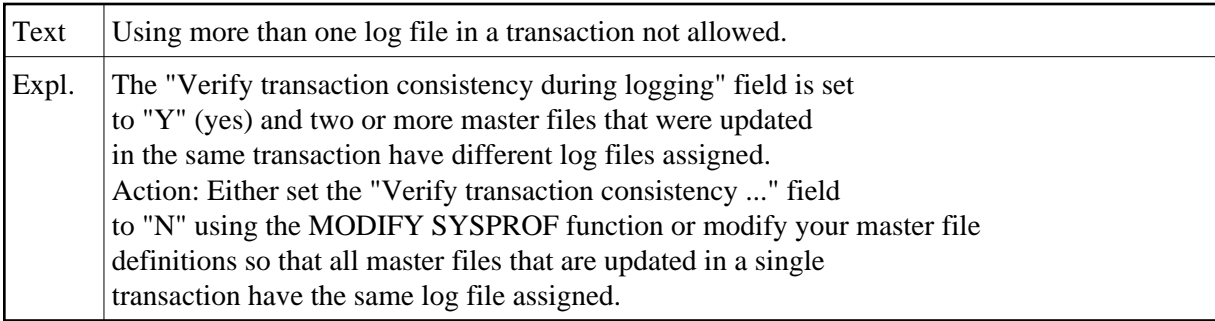

#### **NAT3603: Concurrent updates to more than one database are not allowed.**

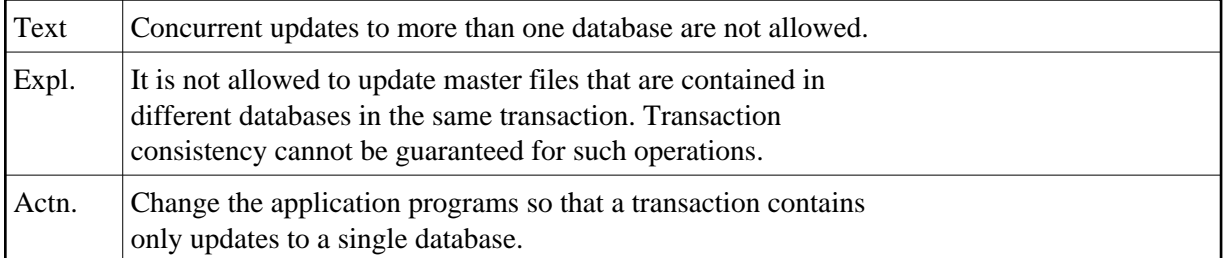

#### **NAT3604: Length of format buffer or record buffer exceeds allowed maximum.**

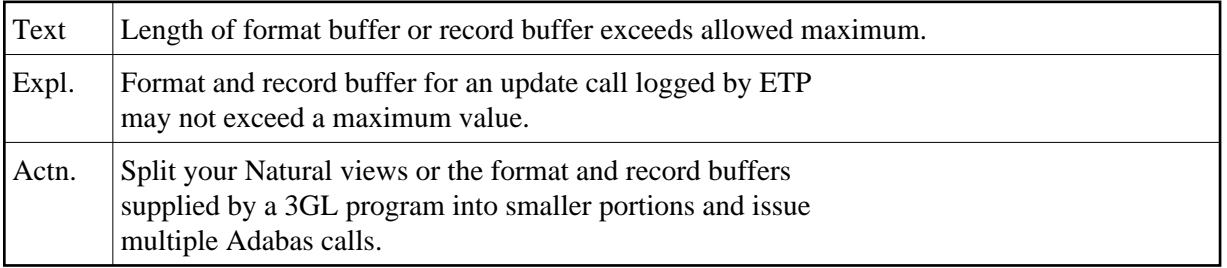

## **NAT3605: Administration file is not defined.**

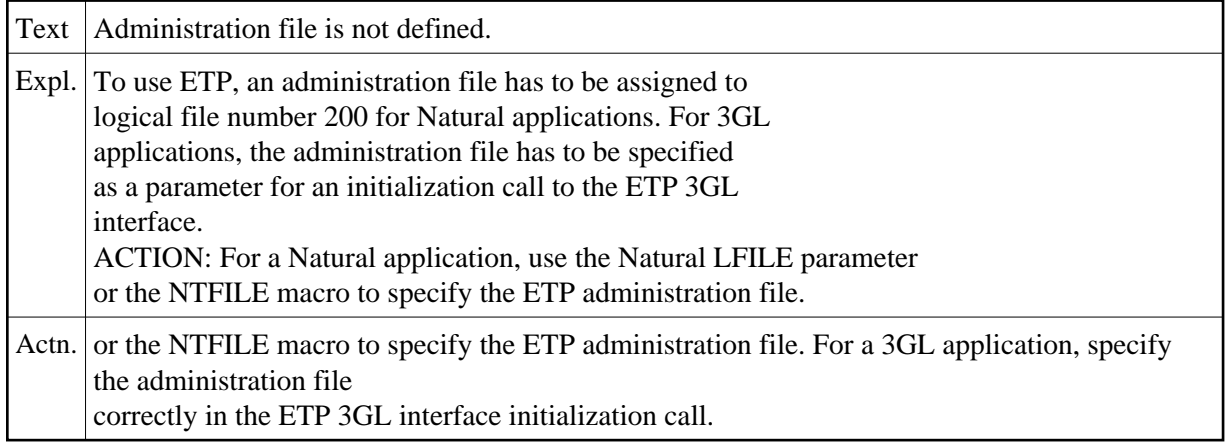

#### **NAT3606: GETMAIN failed for ETPSIZE.**

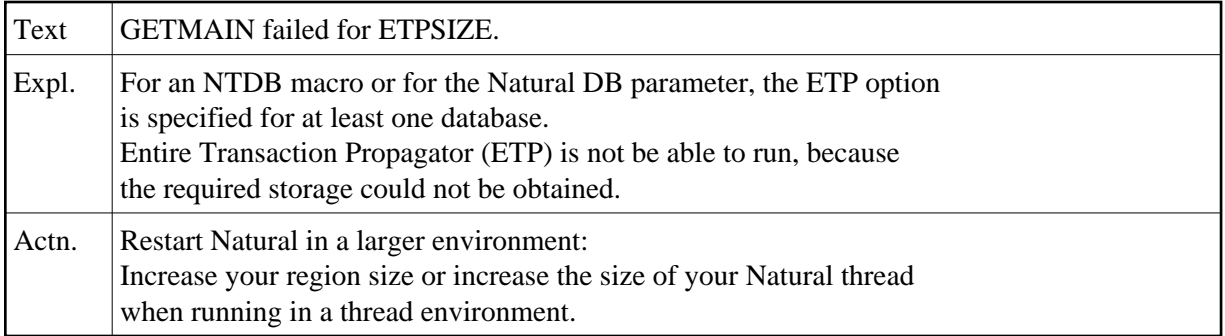

# **NAT3607: Error during start of asynchronous task after ET.**

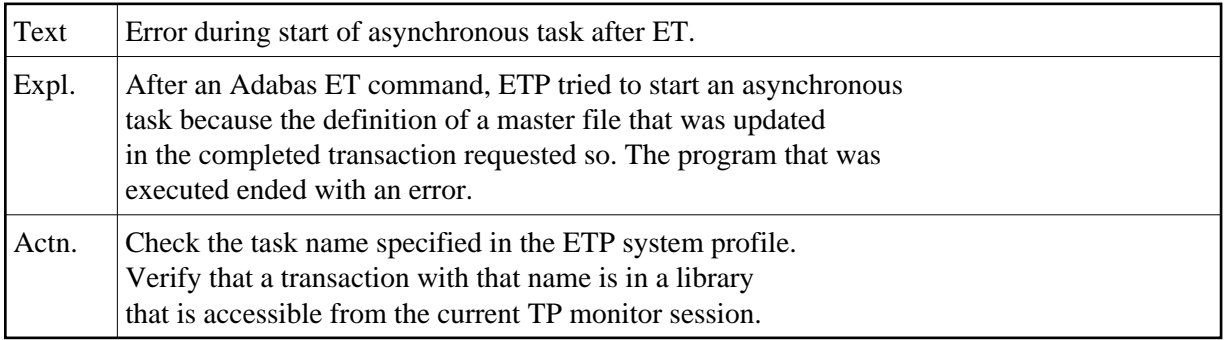

# **NAT3608: The ETP identification record is invalid or missing.**

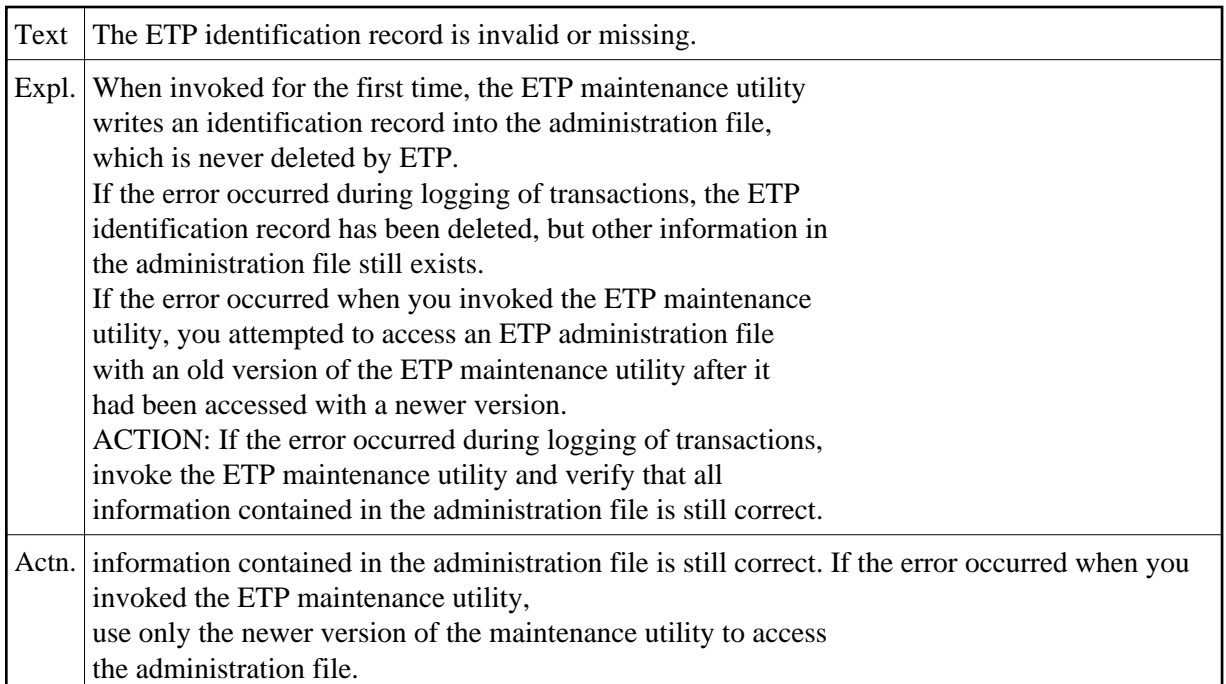

# **NAT3609: Invalid ISNQ value for S1 cmd on obtaining replicate ISN.**

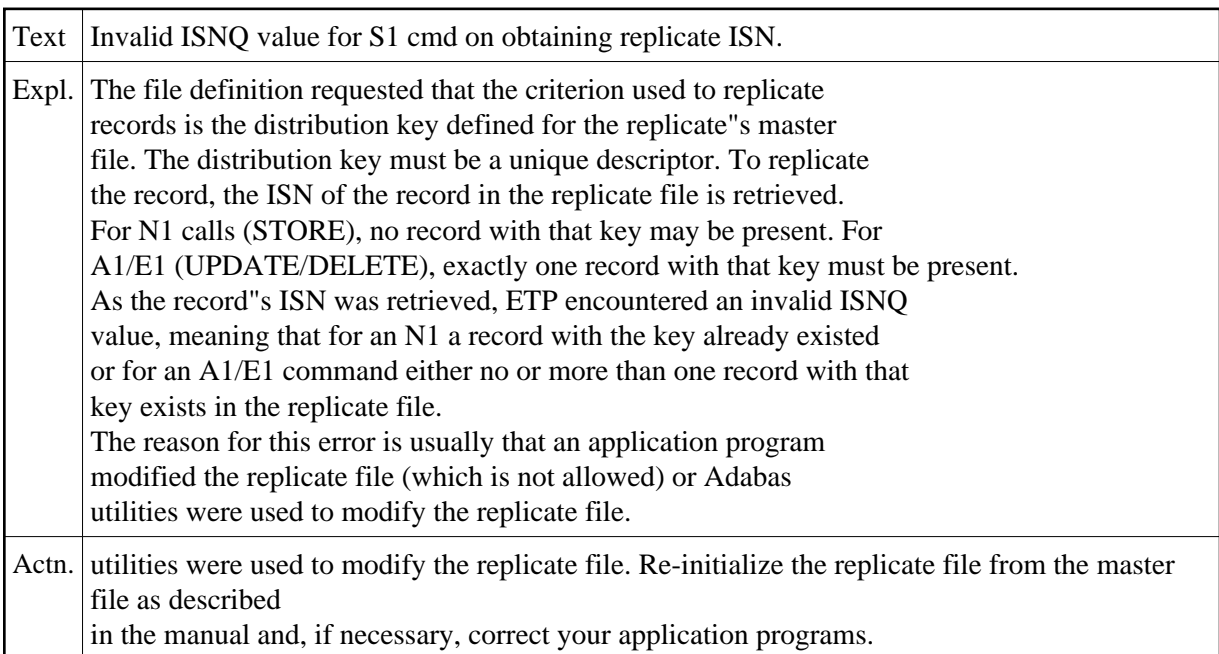

## **NAT3610: Overflow of master file table.**

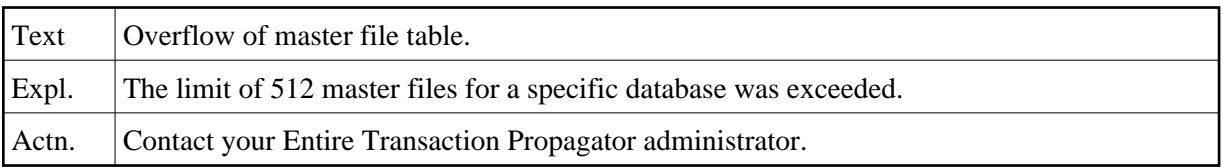

## **NAT3611: Overflow of log file table.**

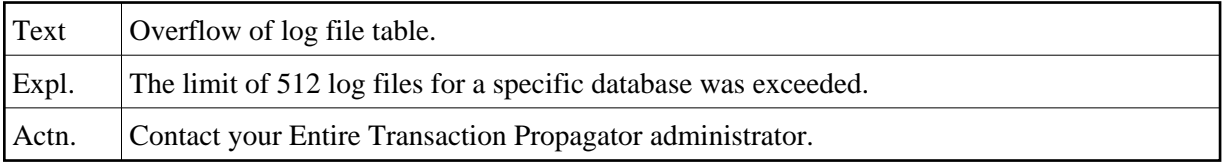

## **NAT3625: No Natural MBCS handler available.**

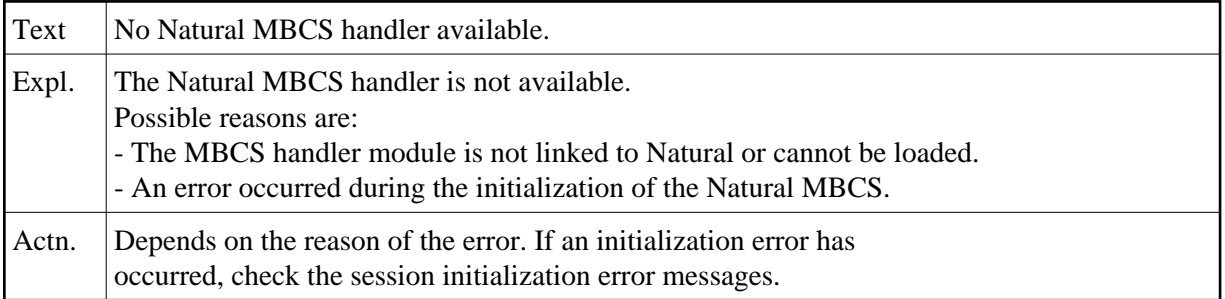

## **NAT3626: Invalid version of Natural nucleus.**

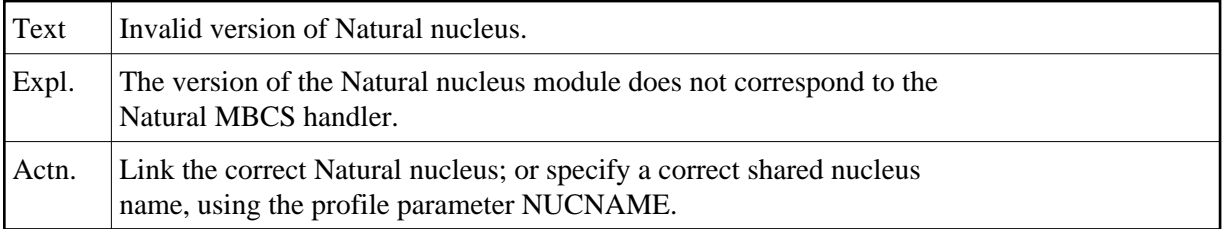

## **NAT3627: Unsupported operating system or version.**

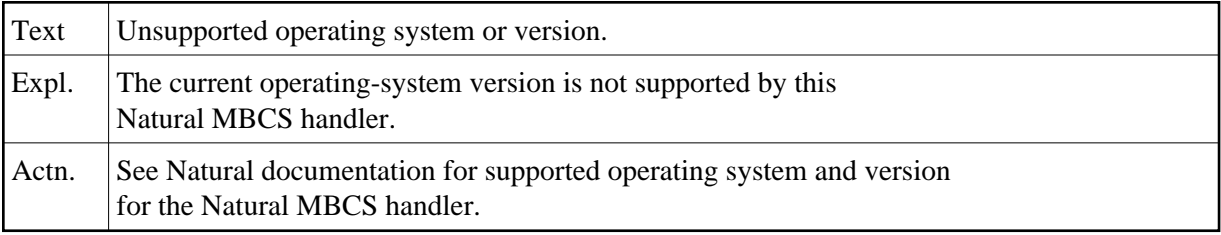

# **NAT3628: Outline editor requires delimiter class D defined in map.**

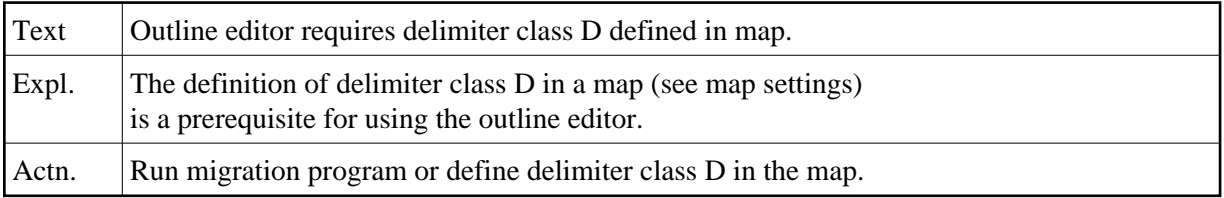